## le cnam

## Les formations du sous-domaine Fonctionnement des ordinateurs

Chargement du résultat...<br>
XIX

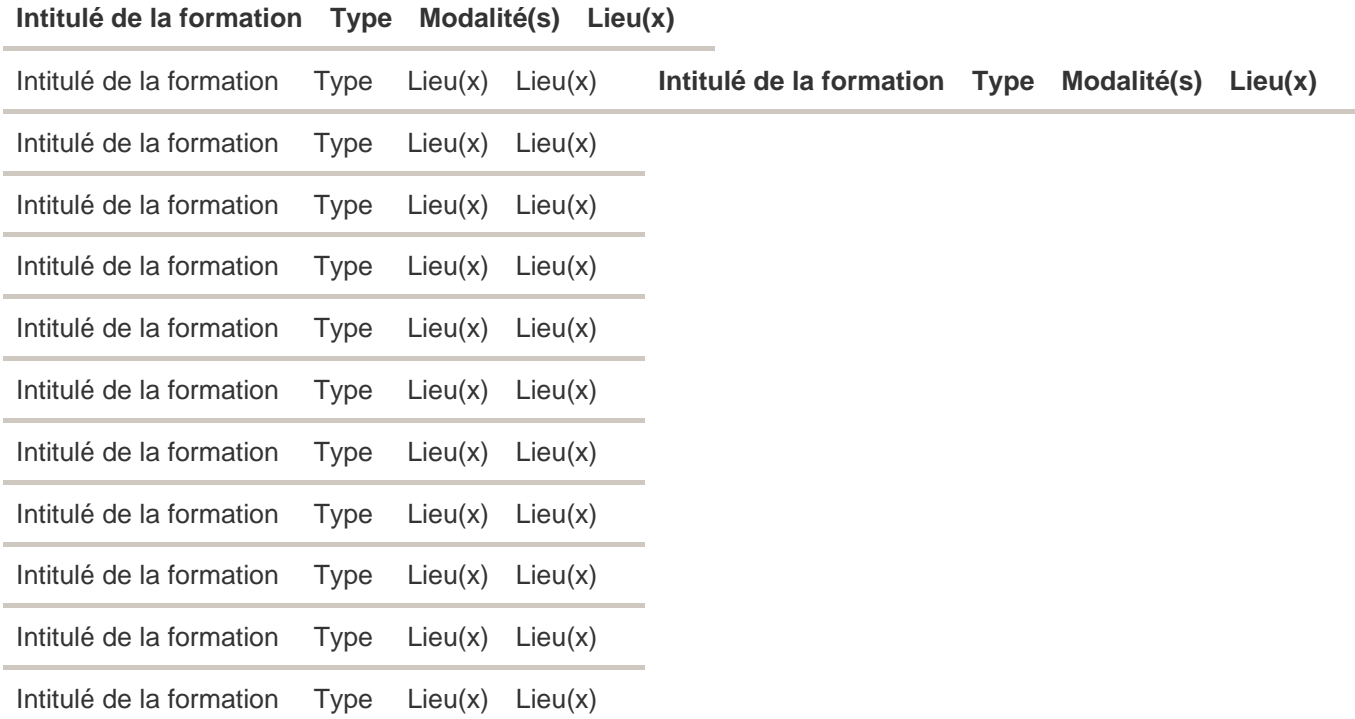